## **2021-08-11 Werkelphase**

Ich sammel mal, was es zu tun gäbe … und notiere hier dann auch, was geschah, wenn was geschah:

- Der Server WS bekommt ein Upgrade auf die nächste LTS Version; in diesem Kontext sollte dann auch die Homepage mal frisch gestrichen werden, sofern die diesen Schritt überlebt
- Der Server Karlo bekommt dieses LTS-Upgrade evtl. auch mal sehen; Redmine könnte dabei von Bord fliegen und ein Umstieg auf Mantis erfolgen … und eigentlich wollte ich auch irgendwann mal Dudle durch Framadate ersetzen
- Etherpad und Cryptpad wollte ich hinter dem Apache vorholen und hinter einen NGinx legen evtl. stirbt dabei die Installation auf Karlo und wir nutzen in Zukunft nur noch die direkt bei schule.social
- Der Server Cont (bei Hetzner) sollte wenigstens einen der OnlyOffice Container ausliefern; vermutlich klopf ich dann das OnlyOffice für das kvfg.net Moodle in die Tonne: Cryptpad hat es ja auch - also was soll der Quatsch bei der Arbeit mit Klassen überhaupt?
- MRBSe: werden aufgefrischt und evtl. umgezogen auf WS
- Moodles: Elternmoodle und SuS-Moodle müssen betüttelt und für die 4. Welle vorbereitet werden
- Mattermost: JG2 sollte da von Bord geworfen werden; ich brauch da mehr Scripte für die Benutzerverwaltung - so wie ich das aktuell mache ist das doof
- intern: OnlyOffice Docker Dienste müssen raus zu Hetzner und nur Rusty bleibt vorübergehend (bis der GVV mal Butter bei die Fische macht bezüglich den notwendigen Zusagen bei den Netzumbauten)
- intern: Whiteboardeinrichtung wenn Zeit und Lust dazu ist; ansonsten bleiben die Dinger halt so wie bestellt
- intern: Image auffrischen und ausrollen
- intern: Laptops … IMHO fehlt hier ja schon das Konzept zu den Dingern; hat also für mich keine Prio
- intern: Glasfaser könnte im Blabla stecken bleiben
- intern: ServerG sollte auch mehr Liebe erhalten. Mein Eindruck ist, dass Android 10 Geräte beim Versuch sich über WPA2 zu verbinden oft vor die Wand laufen

Diese Grafik [hier](https://www.kvfg.net/benutzerordnung/doku.php?id=dienste) mit einem groben Überblick über die Zuständigkeiten (juckt ja nicht) sollte auch erneuert werden. Da hat sich einiges geändert.

Und alles Obige steht in diesem Jahr unter Vorbehalt. Also: Mal sehen, was wird und ob es wird.

- Onlyoffice Container sind nun bei 6.3.2 angekommen (aber versorgen weiterhin aus dem Haus heraus Moodle und Nextcloud; muss noch anders)
- WS ist bei 20.04 LTS angekommen
- MRBS und KAOS sind aktualisiert und umgezogen. Sie unterstützen nun besser auch die Darstellung auf mobilen Endgeräten
- Kontakt mit GVV wg. Glasfaser besteht; sieht aber nicht so aus, als würden die wirklich verstehen
- Elternmoodle ist grundkonfiguriert, Anleitung für Eltern ist erstellt
- Gitea ist frisch gemacht und ich hab nun auch administrativen Zugriff; kommt allerdings zeitnah in die Tonne
- Die alten Homepage ist nun nur noch auf Karlchen zu haben. Die neue ist im Zulauf.
- Kursräume auf dem kvfg.net Moodle für SJ2020-2021 sind gelöscht
- Kursräume für die Klassen auf dem kvfg.net Moodle für SI2021-2022 sind angelegt
- Cryptpad und Etherpad sind frisch und liegen nun bei schule.social hinter einem NGinx statt einem Apache
- Yourls ist umgezogen auf einen anderen Server
- Bugtracker ist nun Mantis
- Terminumfragetool ist nun Framadate
- Server Karlo mit allen Resten dort ist runtergefahren
- Wiki Benutzerordnung mit der Listung der Dienste dort nennt nur noch, was es gibt
- Server Container ist runtergefahren
- SaW Dokumenten für die Öffentlichkeit: umgezogen ins Wiki
- SaW Moodle wurde vom Server entfernt; SaW Hompage leitet auf Wiki um
- IG2 aus Mattermost gelöscht
- Upgrade von Mattermost auf die nächste LTS Versionsschiene; Mattermost ist nun 5.37.x LTS
- Abfangdomains für die gelöschten Domains und Dienste eingerichtet
- DNS Pflege und Fehlerbehebungen
- Clientupdates und einige Anpassungen beim Firefox (default Suchmaschine ist nun Startpage)
- Tests und Testrechnerbeschaffung für Laptop / Multimediatische
- Debugging Elternmoodle
- Materialieneinstellungen und Debugging Handbuch / Portfolio
- Dev Kontakte: Horde 2fa, Dokuwiki Plugin ICAL
- Whiteboard config, Multimediatischlaptops und PXE Boot, Homepage, Imageerstellung, Clonemachine für T450
- Stromausfall vernichtet internen LDAP > Reparaturarbeiten, Dienstleisterkommunikation
- Homepagearbeiten; [sieht nicht ganz schlecht aus](https://www.kvfg.de), meine ich
- $\bullet$

From: <https://www.kvfg.net/wiki/>- **KvFG Wiki**

Permanent link: **[https://www.kvfg.net/wiki/doku.php?id=blog:2021-08-11\\_werkelphase](https://www.kvfg.net/wiki/doku.php?id=blog:2021-08-11_werkelphase)**

Last update: **2021/09/13 07:49**

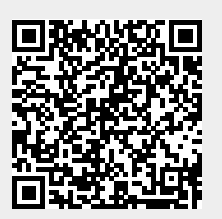